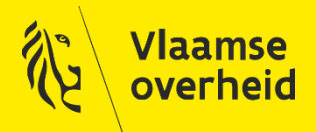

### **Geologische data efficiënt**

### **gebruiken**

**Veerle Vanwesenbeeck** 

**DOV-coördinatieteam**

DOV-studiedag - 13 december 2019

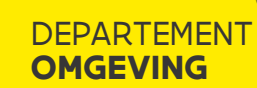

VLAAMSE **MILIEUMAATSCHAPPIJ**

DEPARTEMENT **MOBILITEIT & OPENBARE WERKEN**

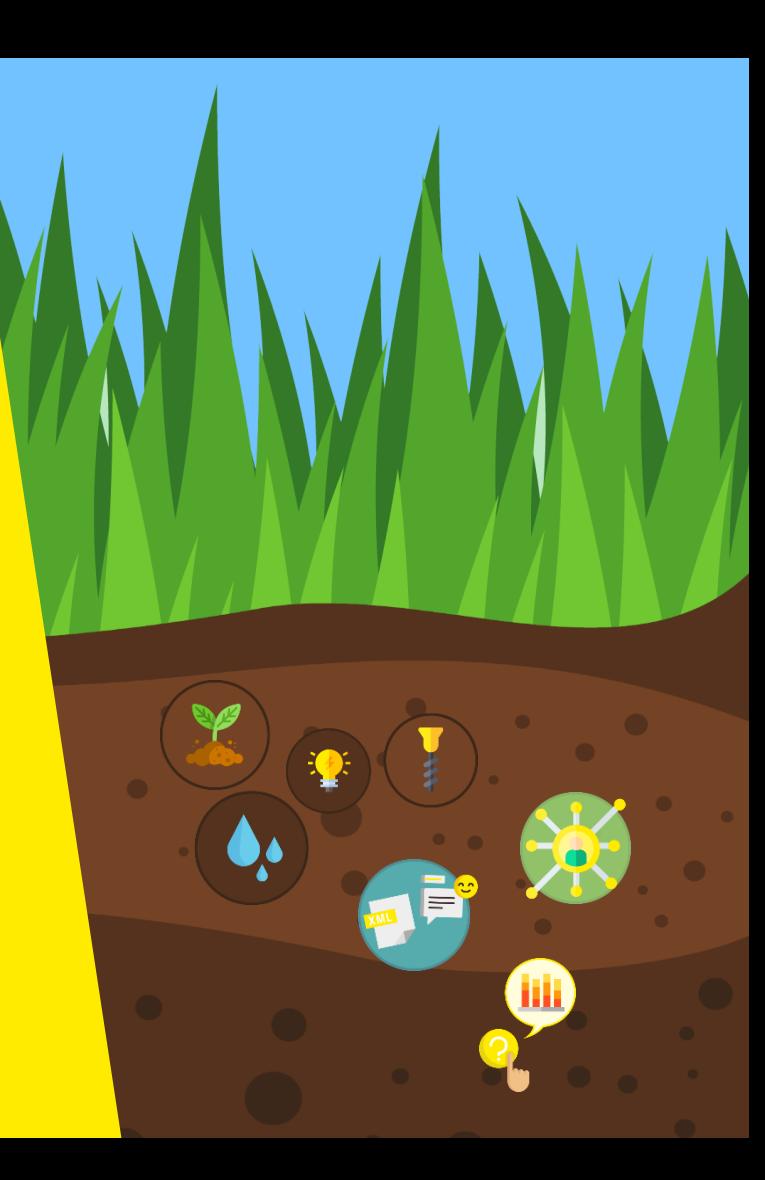

# Welke data vind je in DOV?

Data en informatie m.b.t. ondergrond-gerelateerde ▶ thema's:

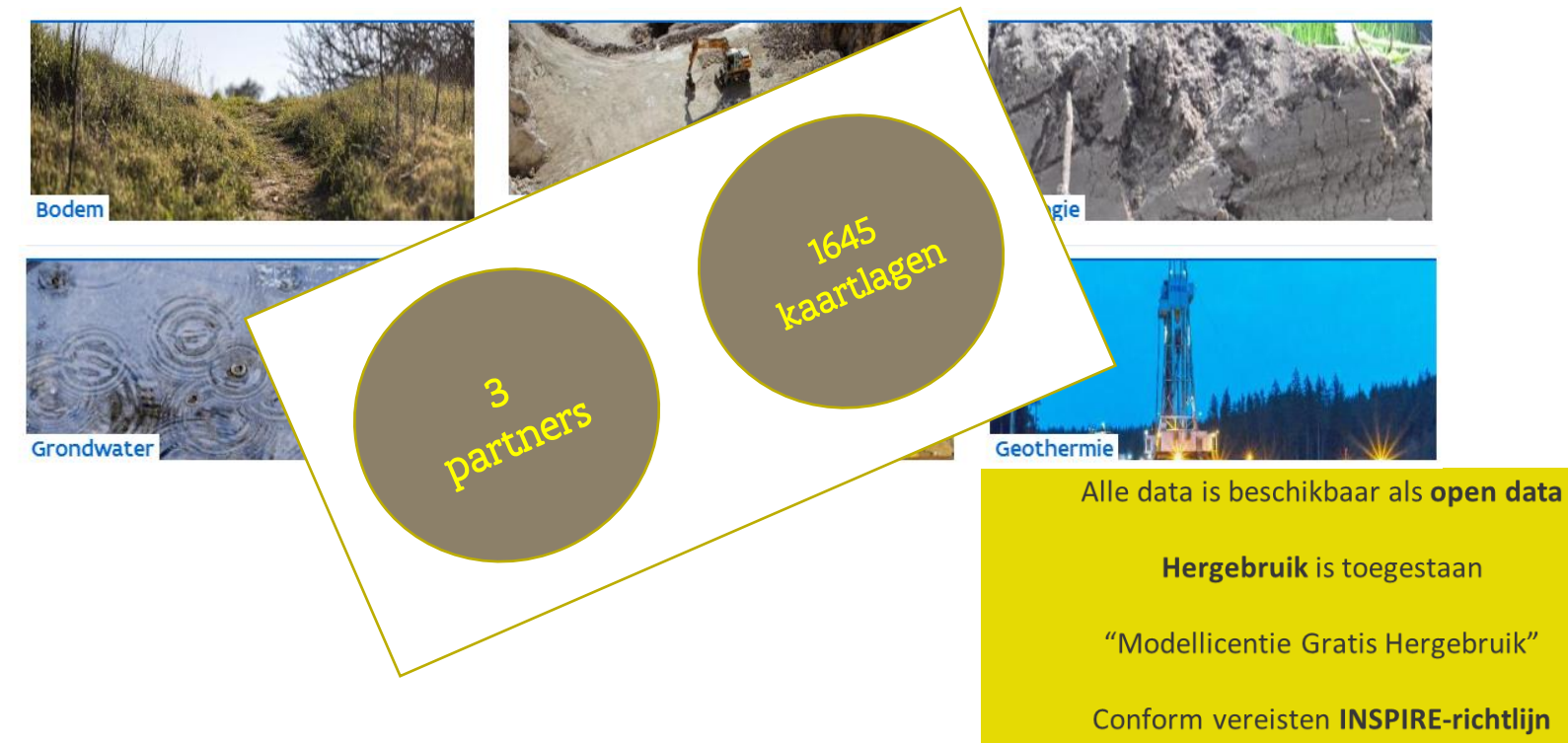

## Het aantal gegevens in DOV stijgt jaar na jaar…

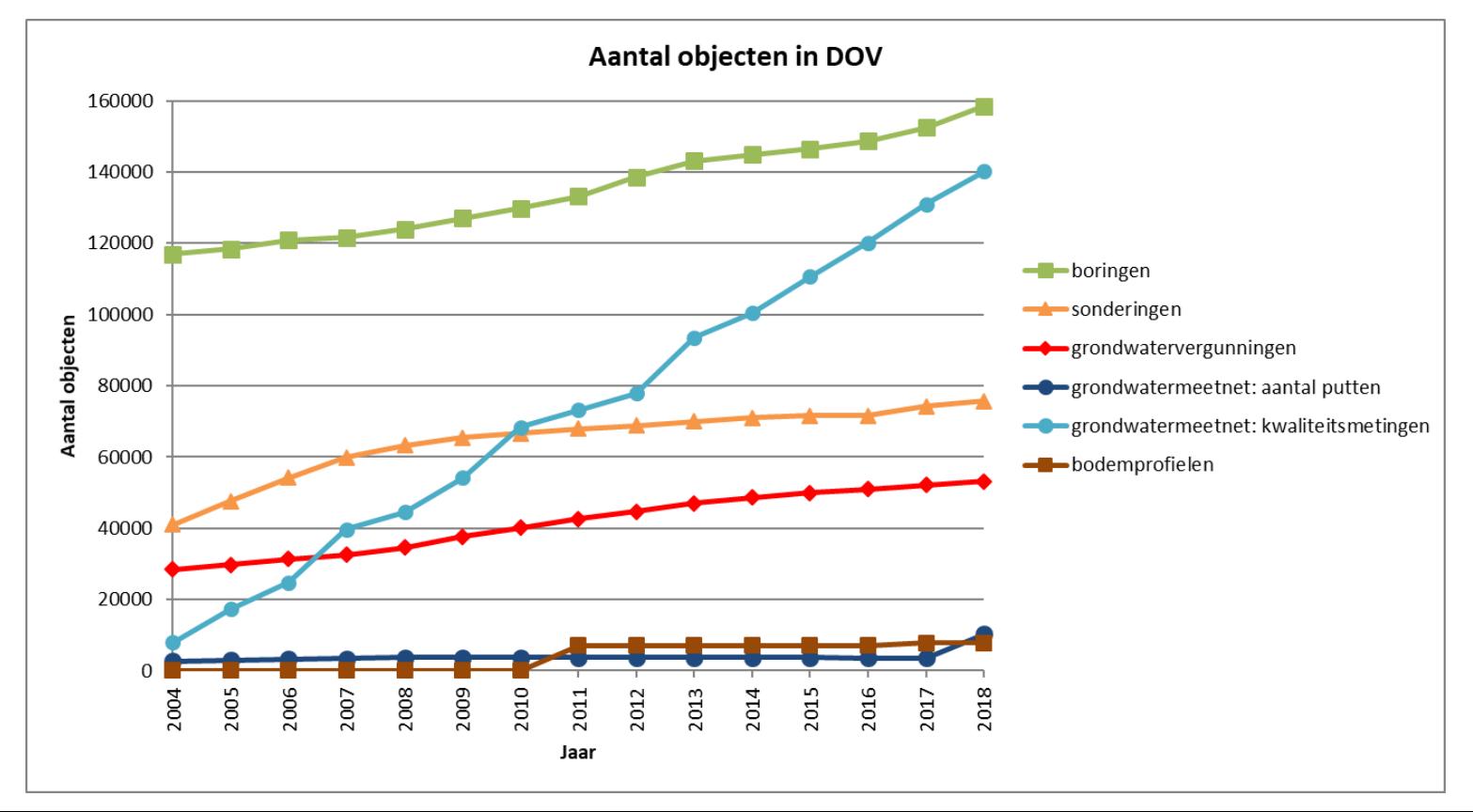

# DOV-website…

# met info over de ondergrond

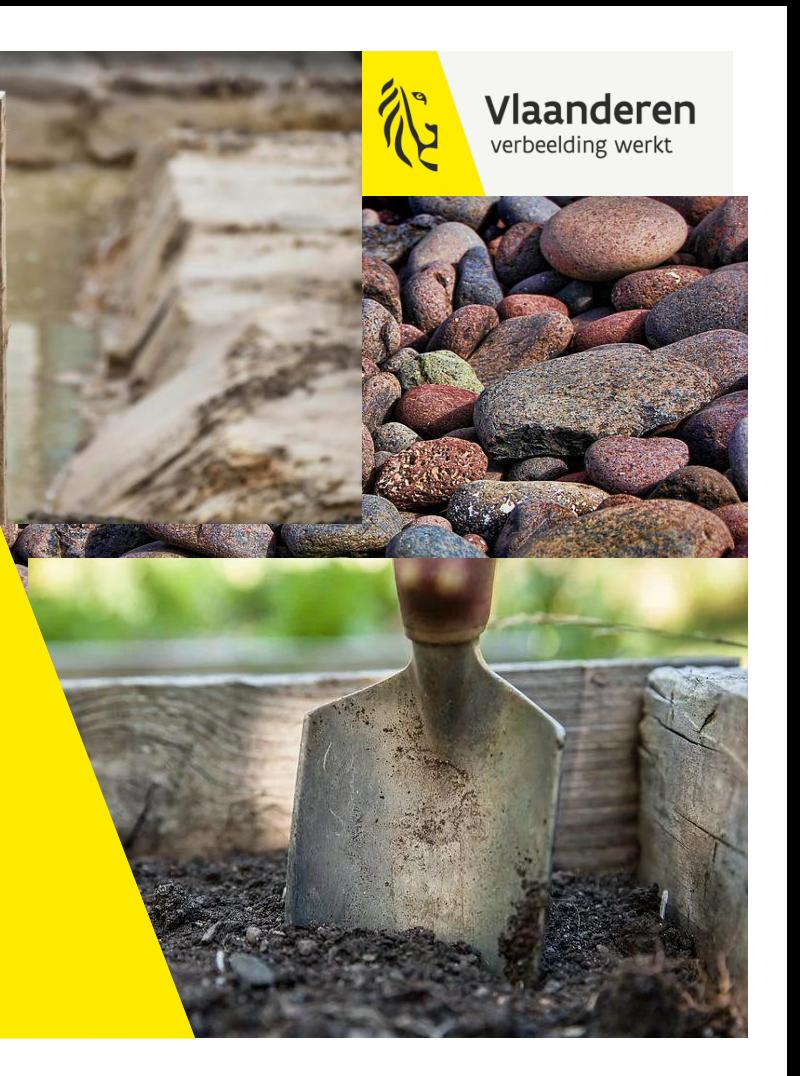

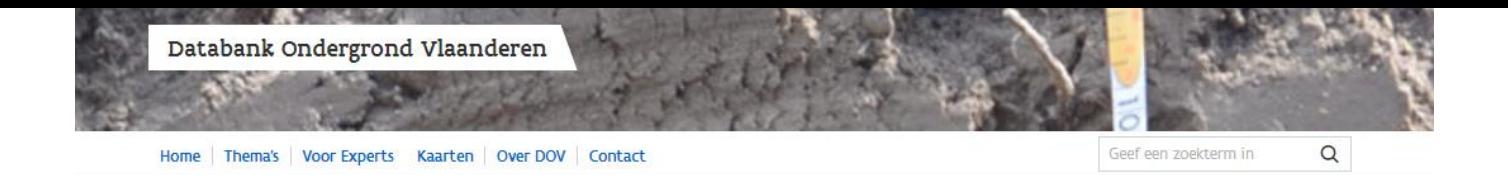

#### Welkom bij Databank Ondergrond Vlaanderen

DOV informeert u over de ondergrond in Vlaanderen.

Databank Ondergrond Vlaanderen (DOV) is een samenwerkingsverband binnen de Vlaamse Overheid, tussen

- · de afdeling Operationeel Waterbeheer van de Vlaamse Milieumaatschappij
- · de afdeling Vlaams Planbureau voor Omgeving (VPO) van het Departement Omgeving
- · de afdeling Geotechniek van het Departement Mobiliteit en Openbare Werken.

DOV zorgt ervoor dat alle gegevens van de Vlaamse ondergrond vlot beschikbaar zijn via één loket, het DOV-Portaal. Beschikt u over data van de ondergrond in Vlaanderen? Neem dan zeker contact op met DOV om jouw gegevens toe te voegen. Wil u weten welke gegevens er over uw omgeving ter beschikking zijn? Verken de Vlaamse ondergrond met de DOV-Verkenner.

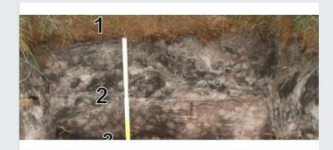

**NIEUWS** 

DOV op internationale conferentie over geoarcheologie

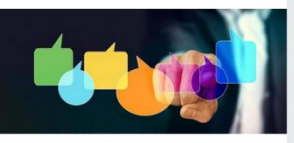

**NIEUWS** 

**Start publieke review** gegevensbronnen ontsloten via DOV

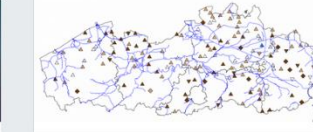

**NIEUWS** 

Grondwaterstanden blijven laag voor de tijd van het jaar (rapport 06-11-2019)

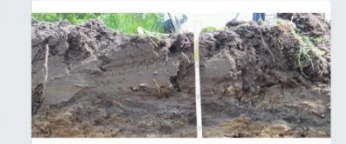

**NIEUWS** 

Schrijf je nu in voor de DOVstudiedag op 13 december 2019

# Thema's

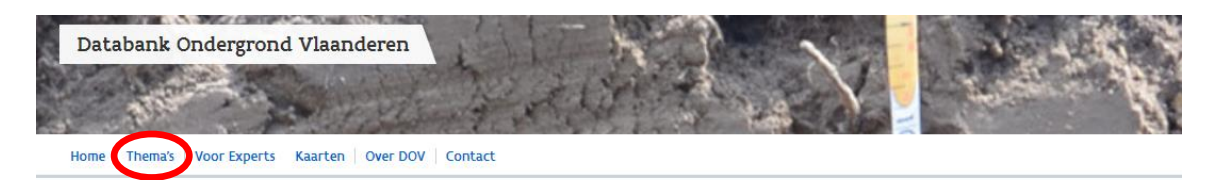

Thema's

#### Doorklikken op thema voor een volledig overzicht

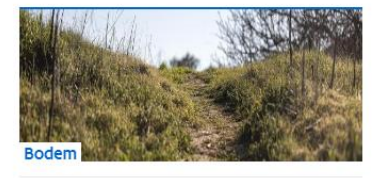

> Kaarten

> Bodemerosie

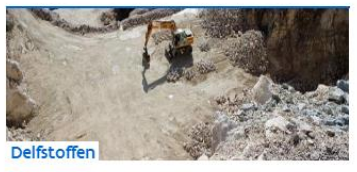

- > Delfstoffenmodel Leem
- > Kaarten

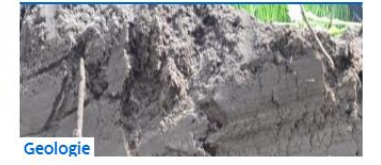

- > Boringen
- > Geologisch 3D-model
- > Kaarten

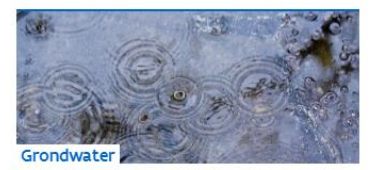

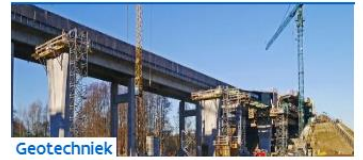

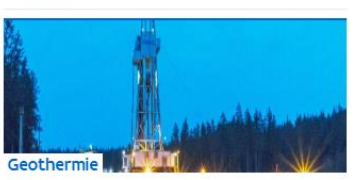

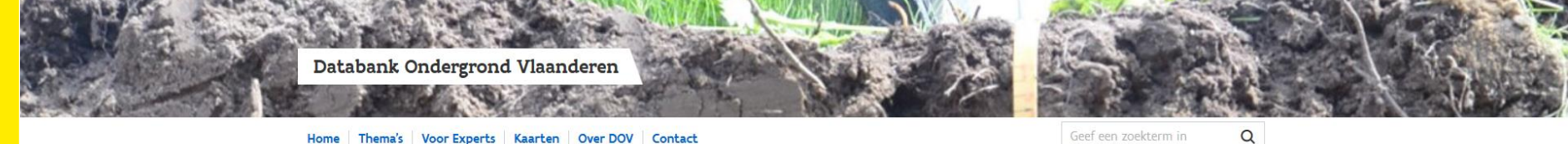

Home Thema's Voor Experts Kaarten Over DOV Contact

Geef een zoekterm in

#### Geologie

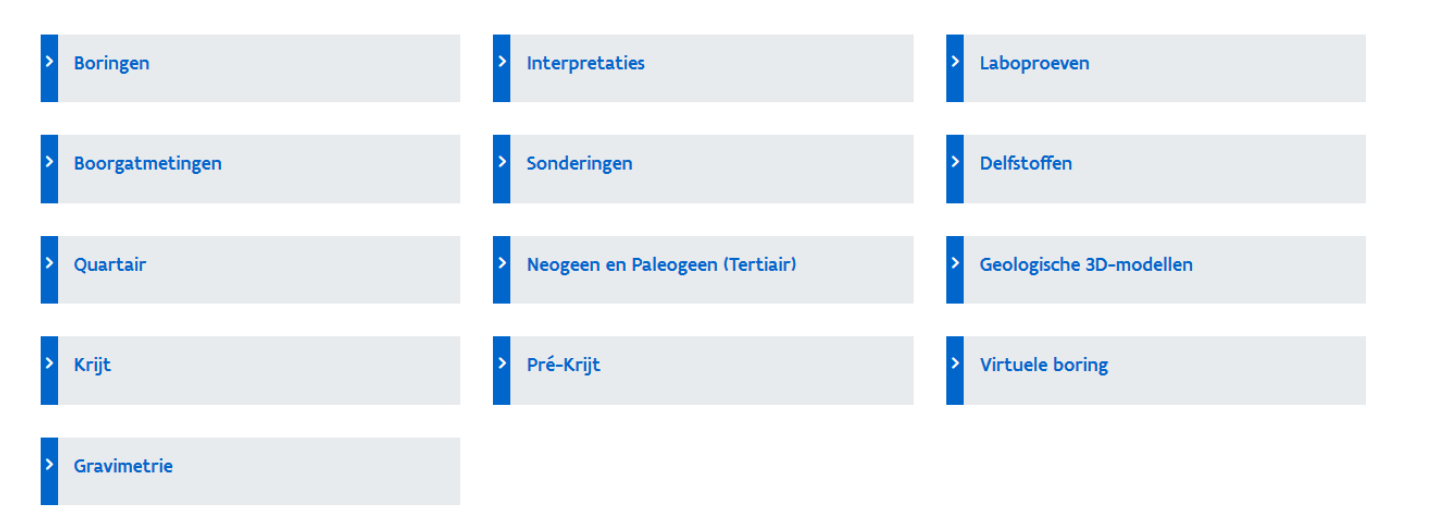

Achtergrondinformatie

Metadata kaartlagen

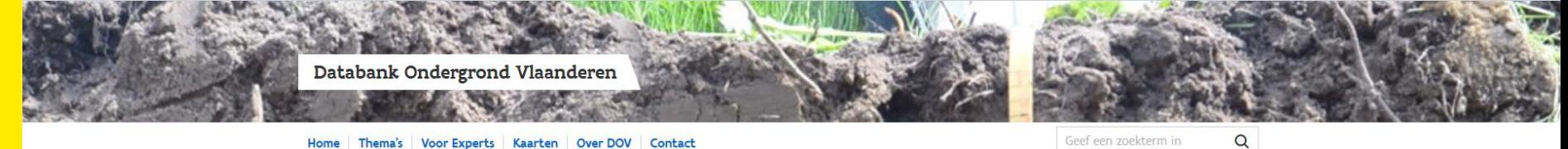

Home Thema's Voor Experts Kaarten Over DOV Contact

Geef een zoekterm in

#### Neogeen en Paleogeen

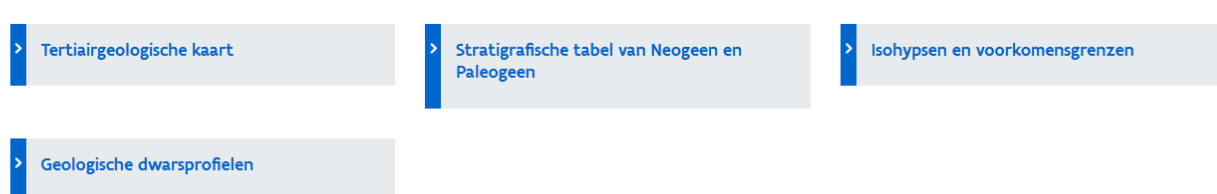

#### Stratigrafische tabel voor het Neogeen en Paleogeen van Vlaanderen

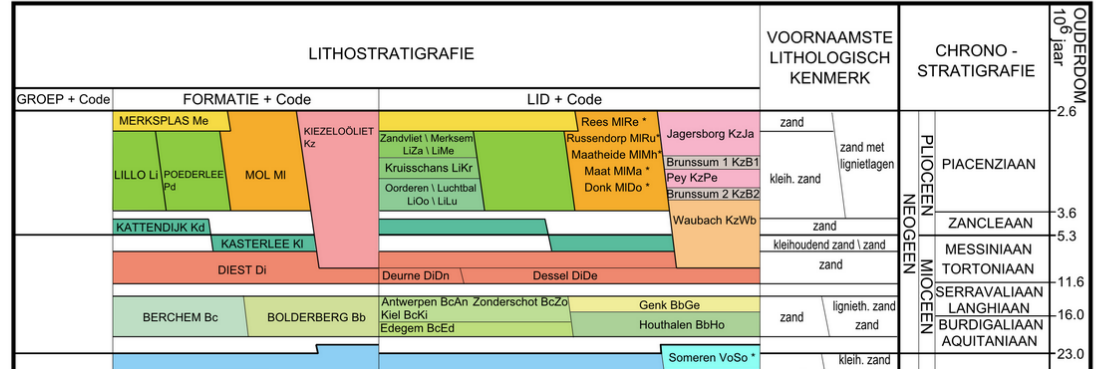

### **Kaarten**

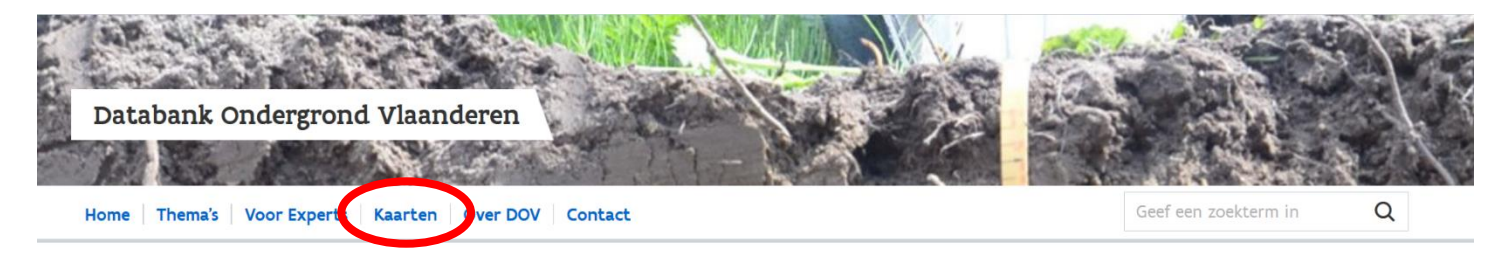

#### Kaarten

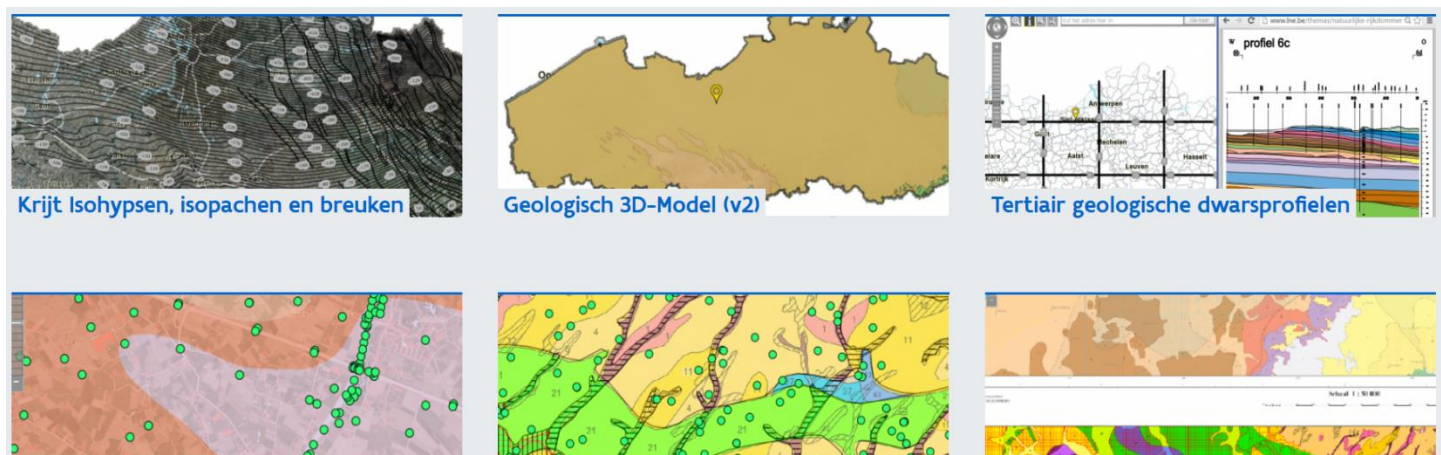

Tertiair geologische kaart en boringen

Quartair geologische kaart en boringen

Quartair profieltypekaart en boringen

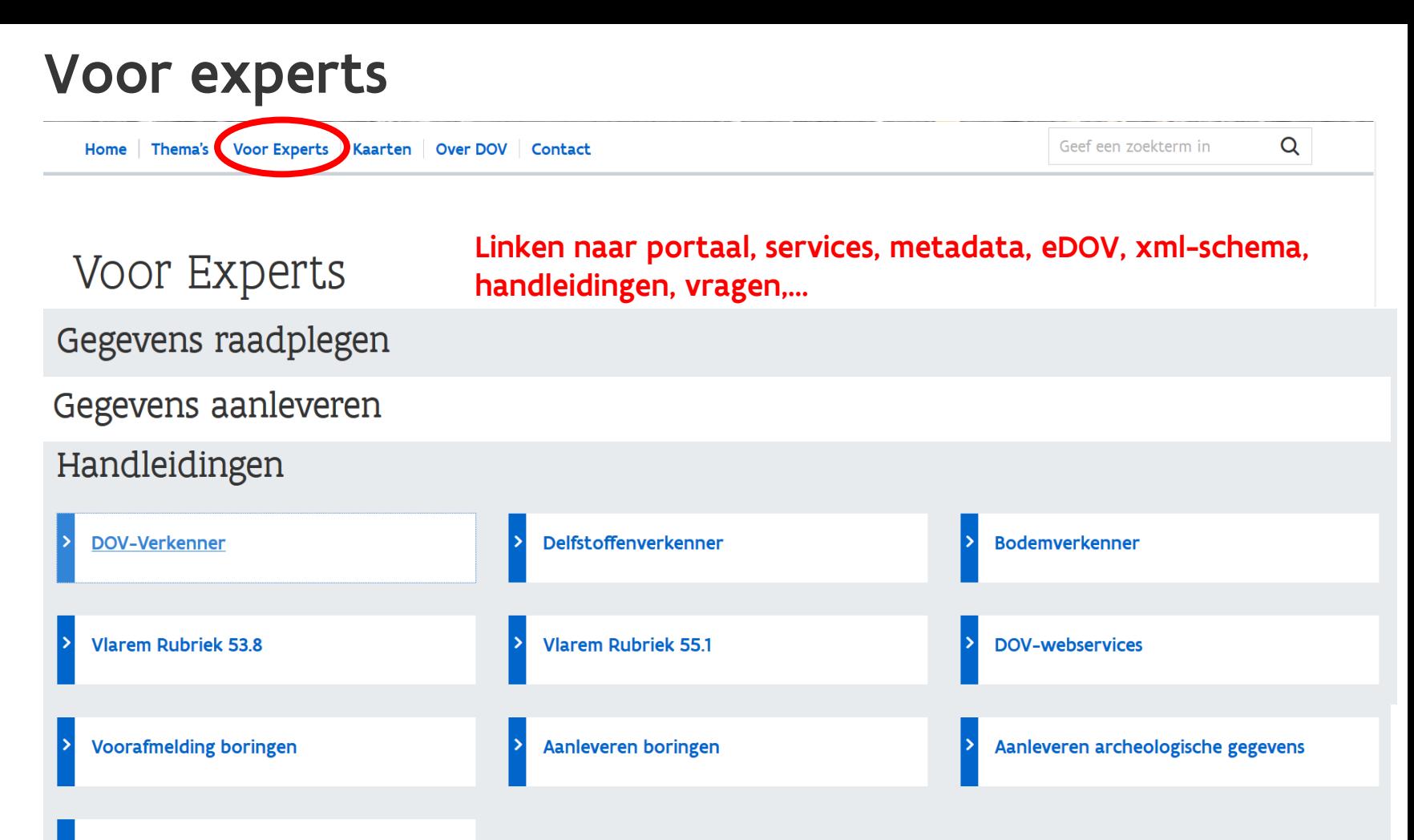

**3D SubsurfaceViewer** 

# **DOV-portaal...**

# **Toegang tot** applicaties

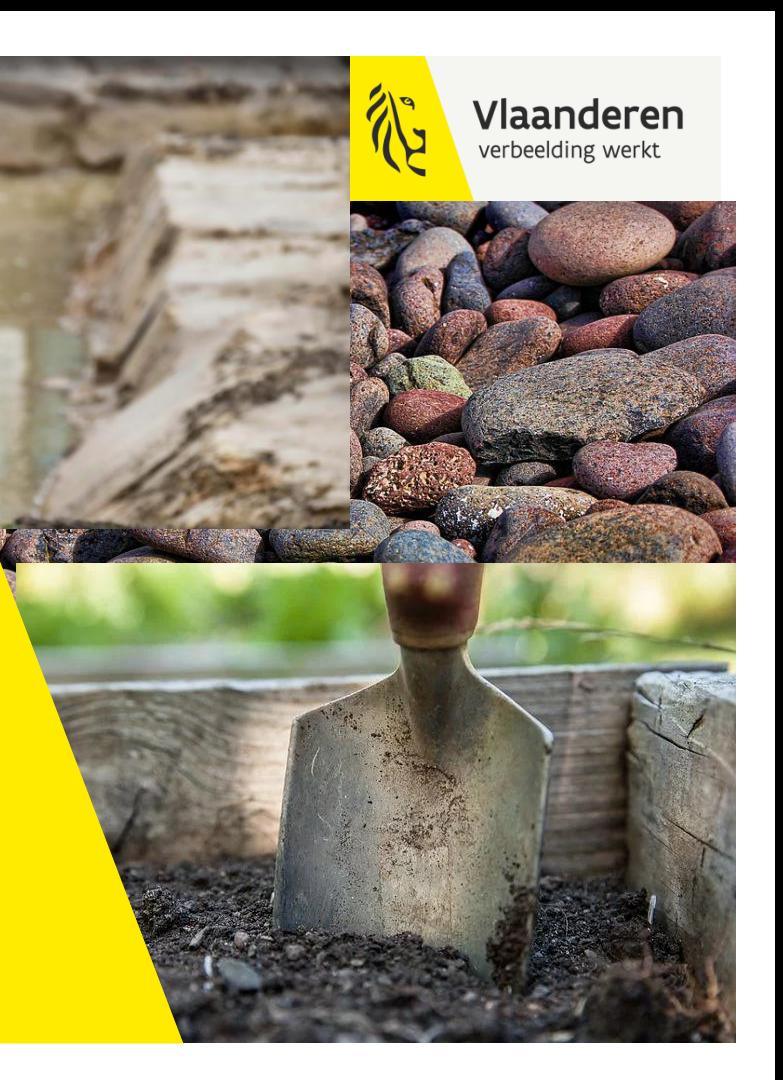

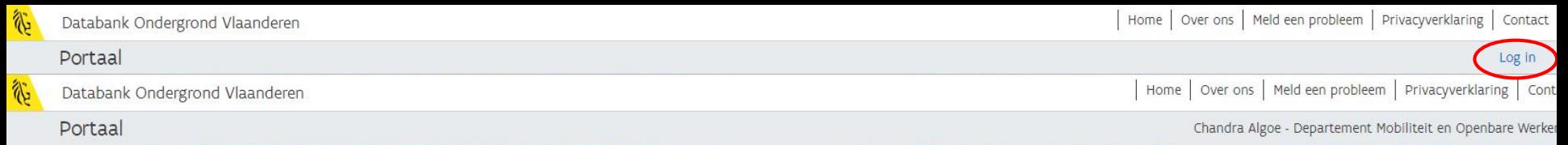

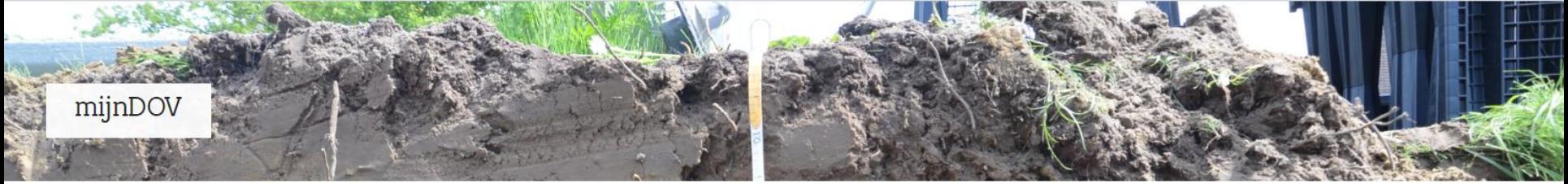

Welkom op de DOV-applicatieomgeving. Deze pagina biedt een overzicht van de beschikbare DOV-applicaties. Indien u vragen heeft bij de aangeboden functionaliteiten kan u altijd DOV raadplegen.

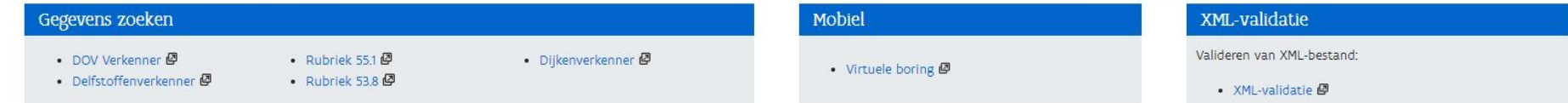

#### Gegevens invoeren

#### Opdrachten

Online schermen voor het invullen van opdrachten:

· Nieuwe opdracht aanmaken

#### **Boringen**

Online schermen voor het invullen van boorgegevens:

• Nieuwe boring aanmaken

#### sonderingen

Online schermen voor het invullen van sonderingen:

• Nieuwe sondering aanmaken

#### XML Import

Gegevens opladen via XML:

- Nieuwe XML import
- Overzicht XML imports

#### Interne links

• dov-intra (groene schermen)

# DOVverkenner...

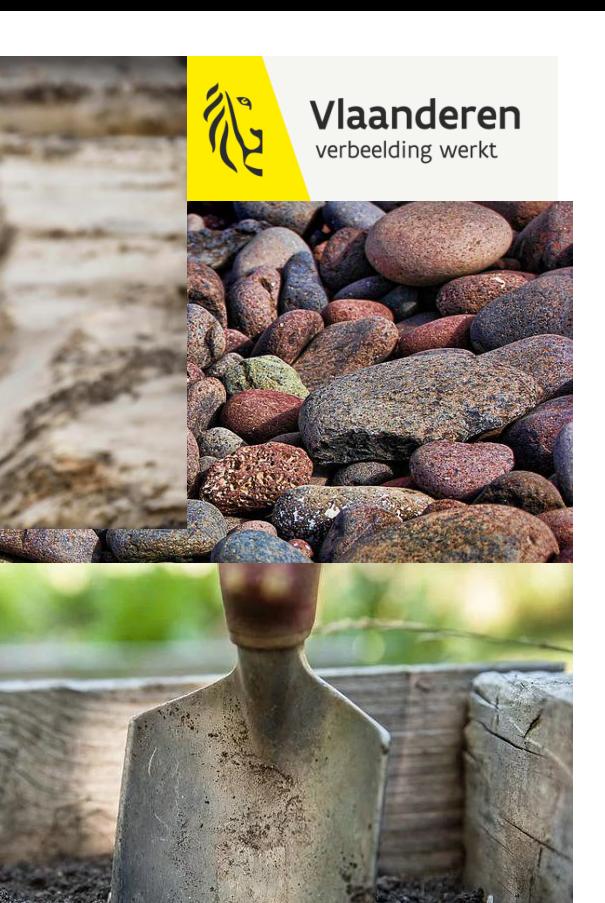

### DOV-verkenner: praktisch gebruik

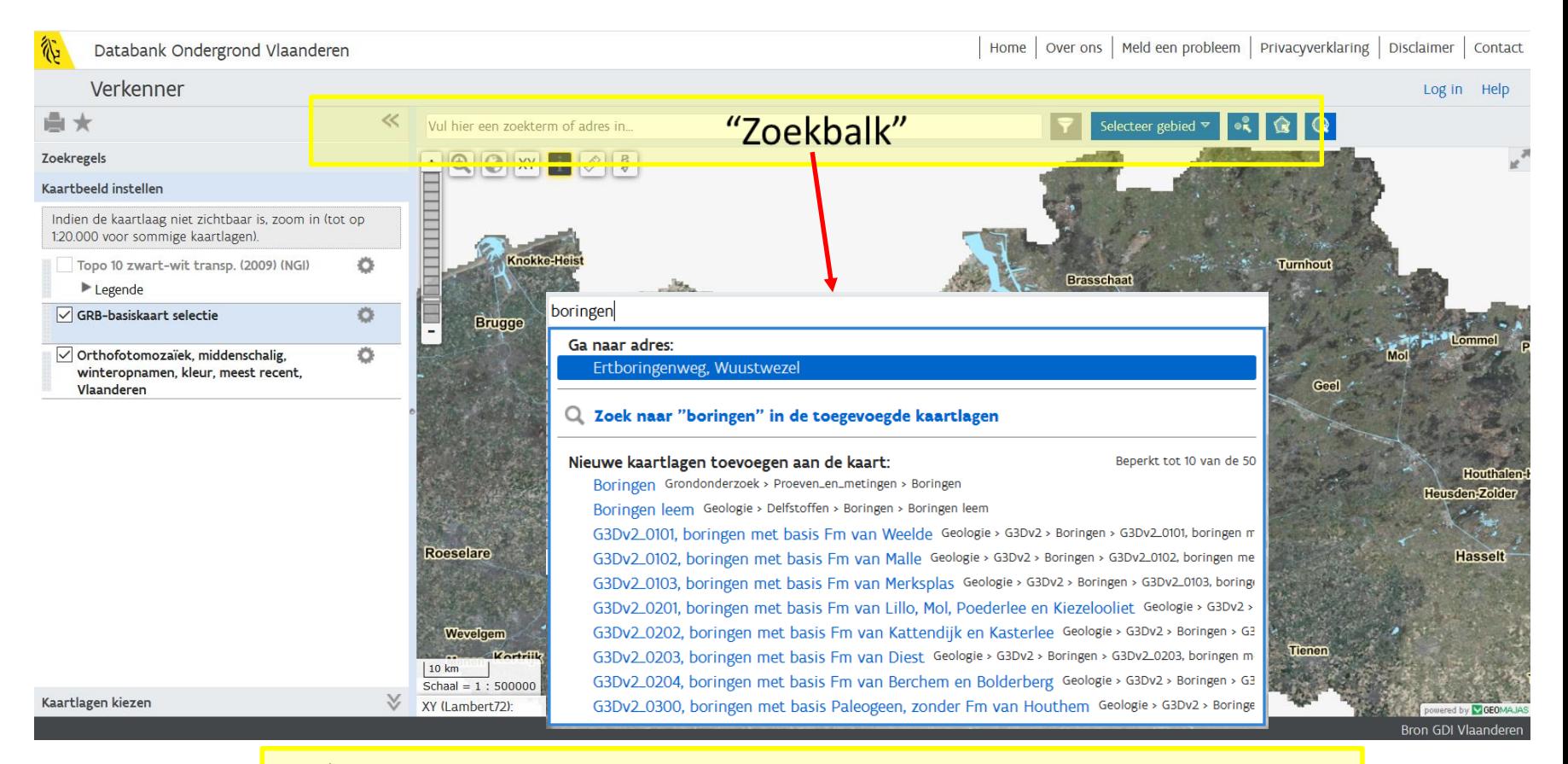

#### ✓ Zoekt simultaan in CRAB, kaartlagen en metadata van DOV

# DOV-verkenner: navigeren naar adres

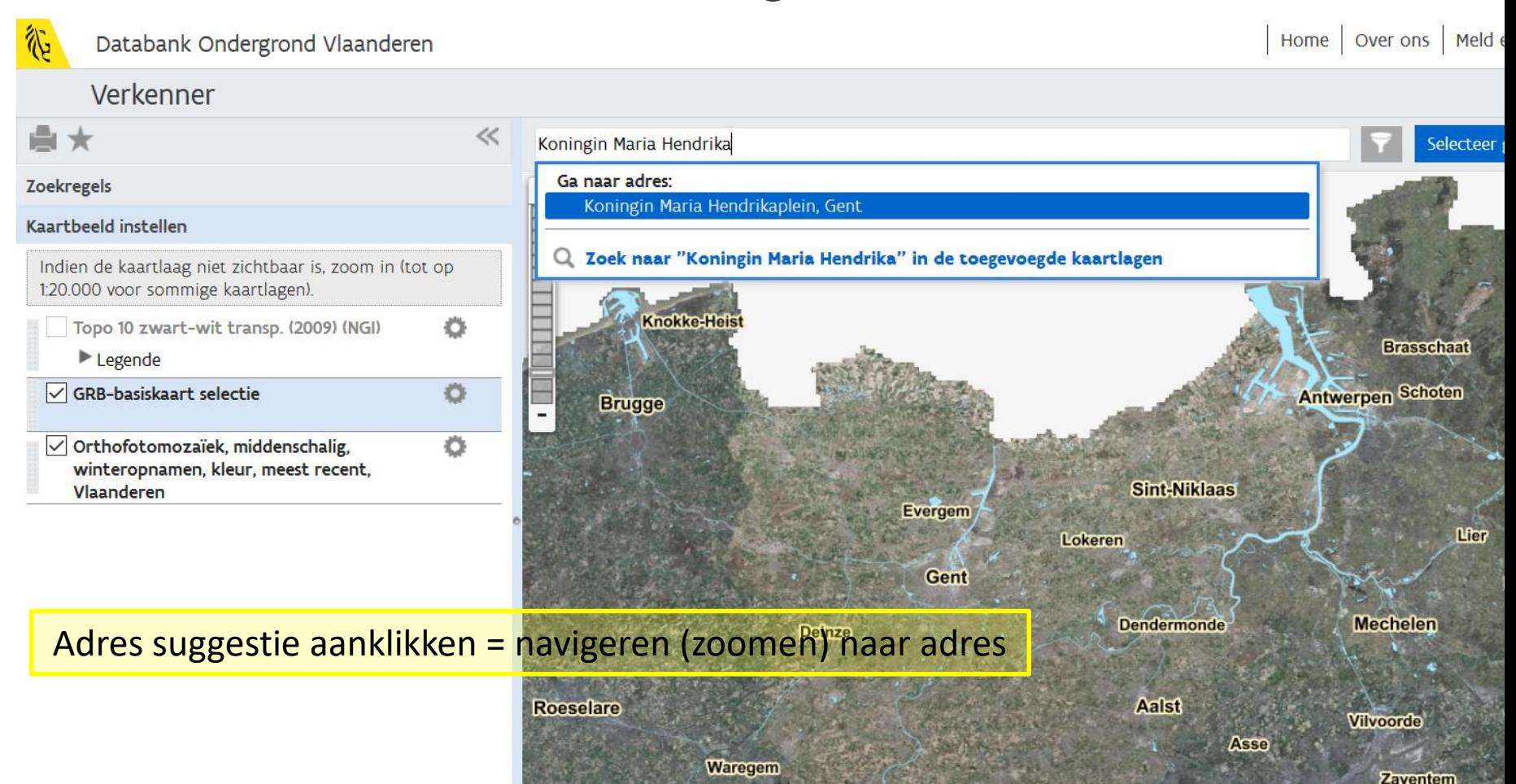

# Hoe geologische data vinden?

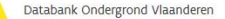

| Home | Over ons | Meld een probleem | Privacyverklaring | Disclaimer | Contact

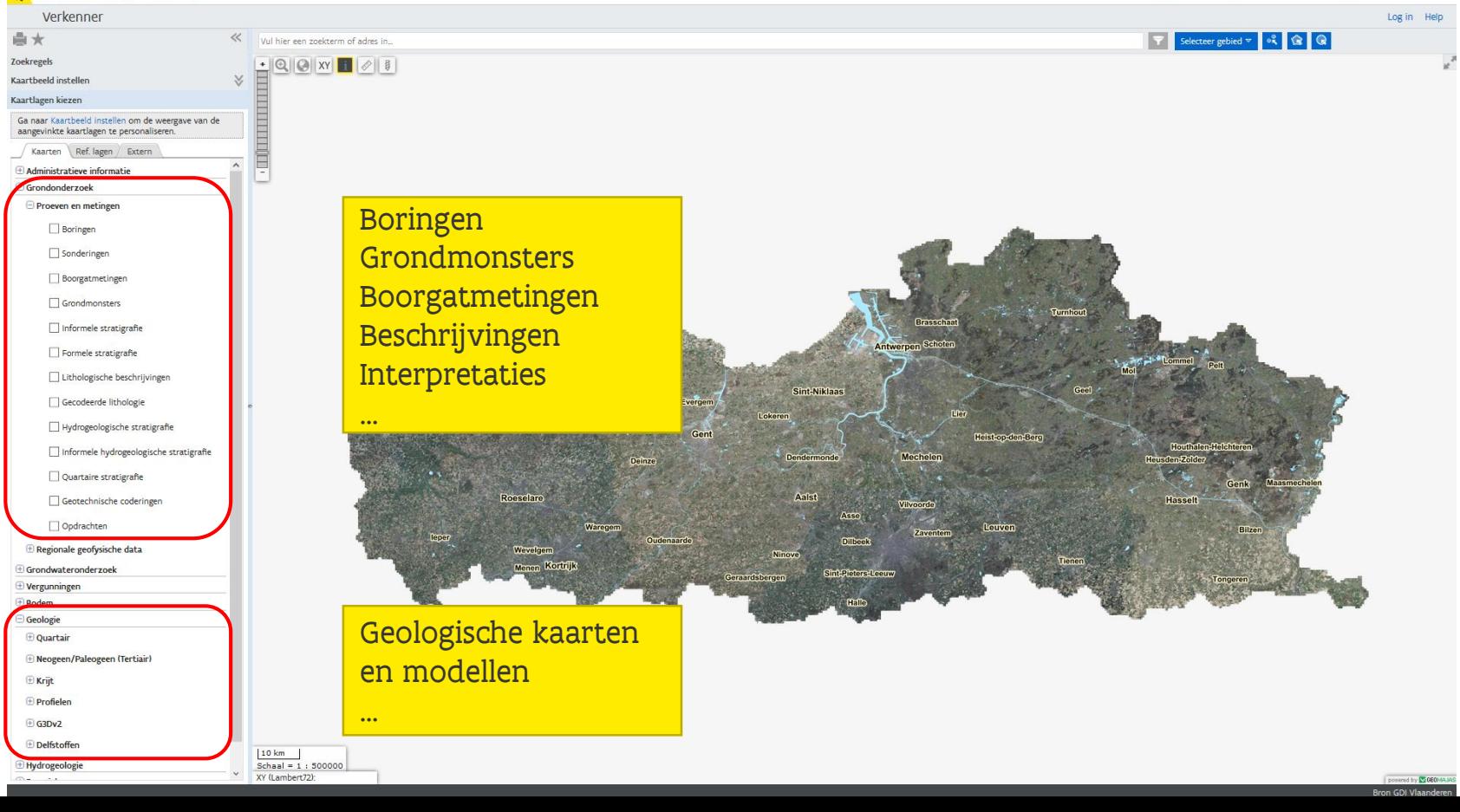

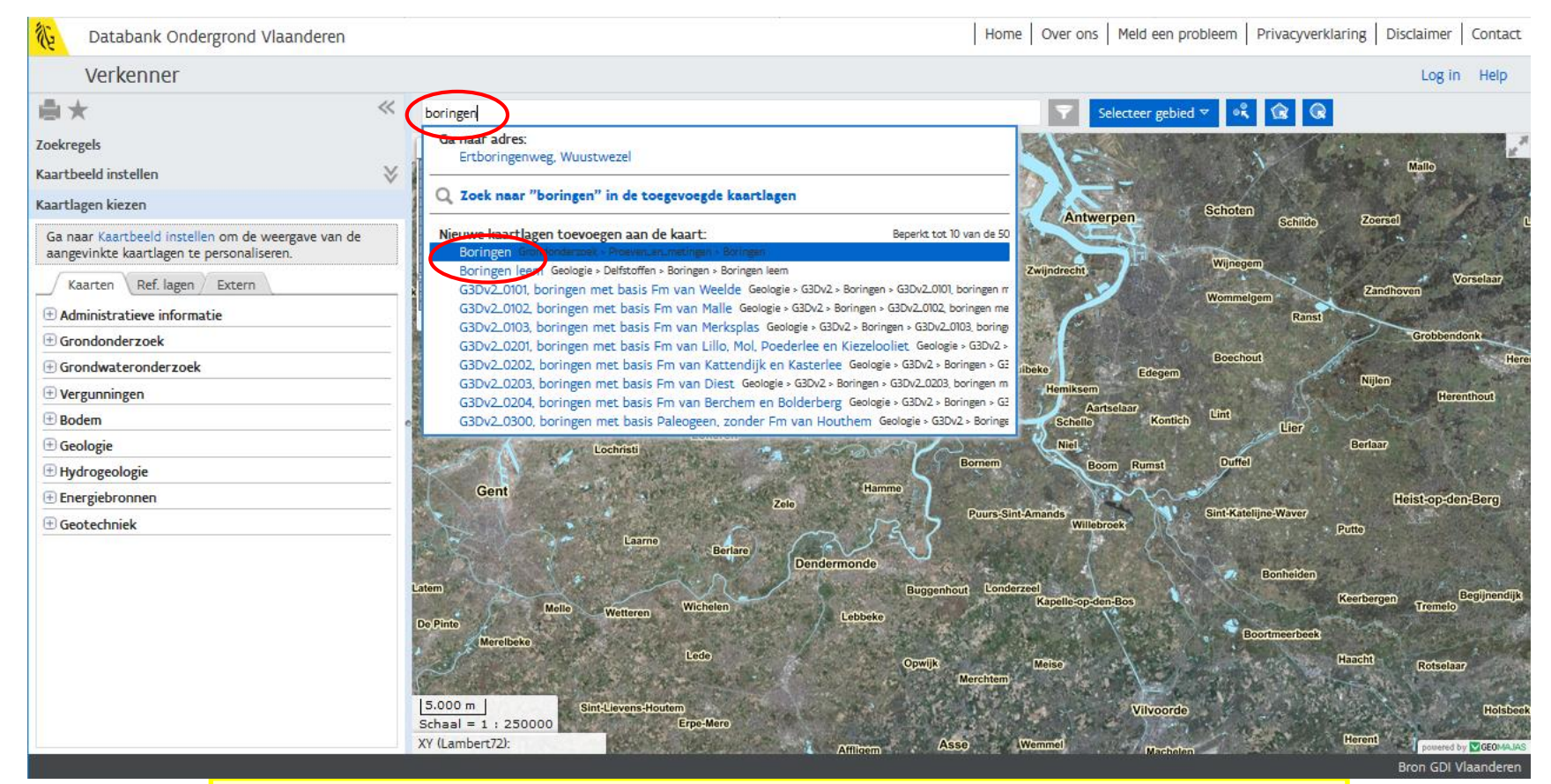

#### ✓ Klikken op laag = **toevoegen**

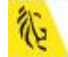

Databank Ondergrond Vlaanderen

#### Verkenner

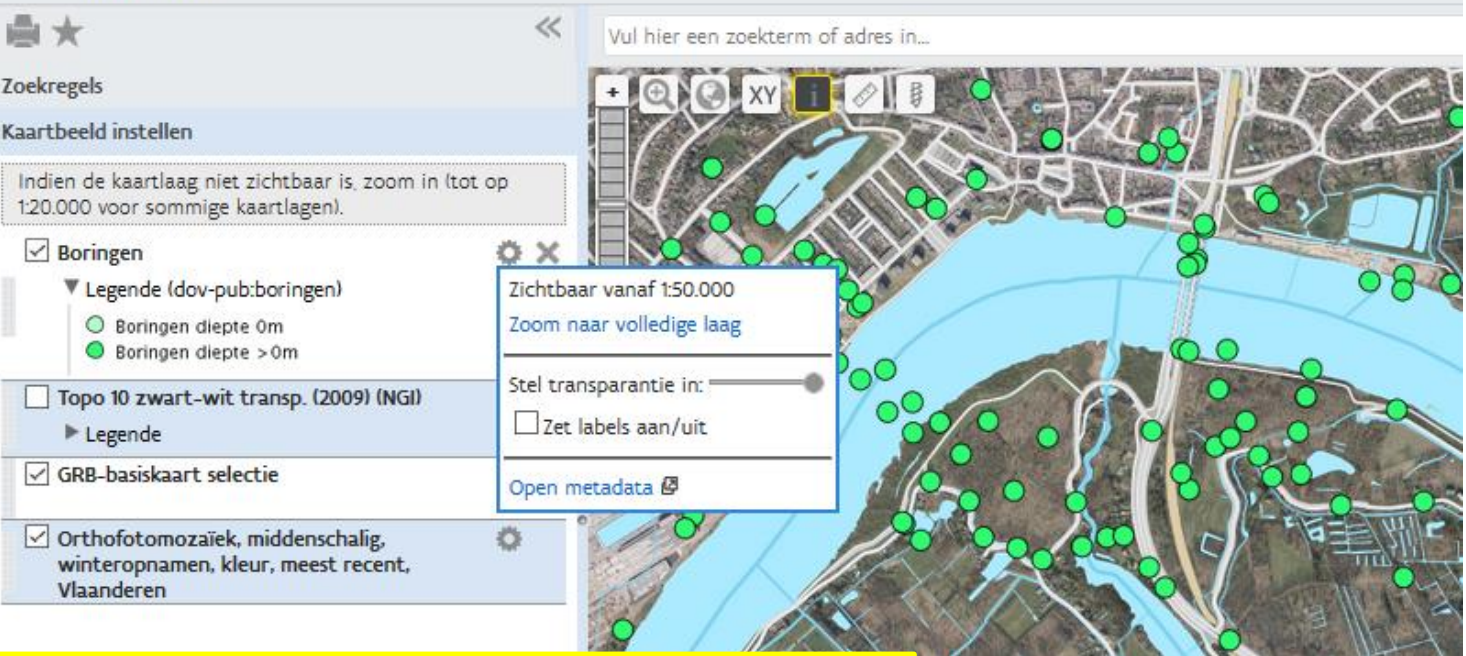

- **Legende**
- **Labels** met boornummers
- Zoeken in **namen** met eenvoudige zoekbalk

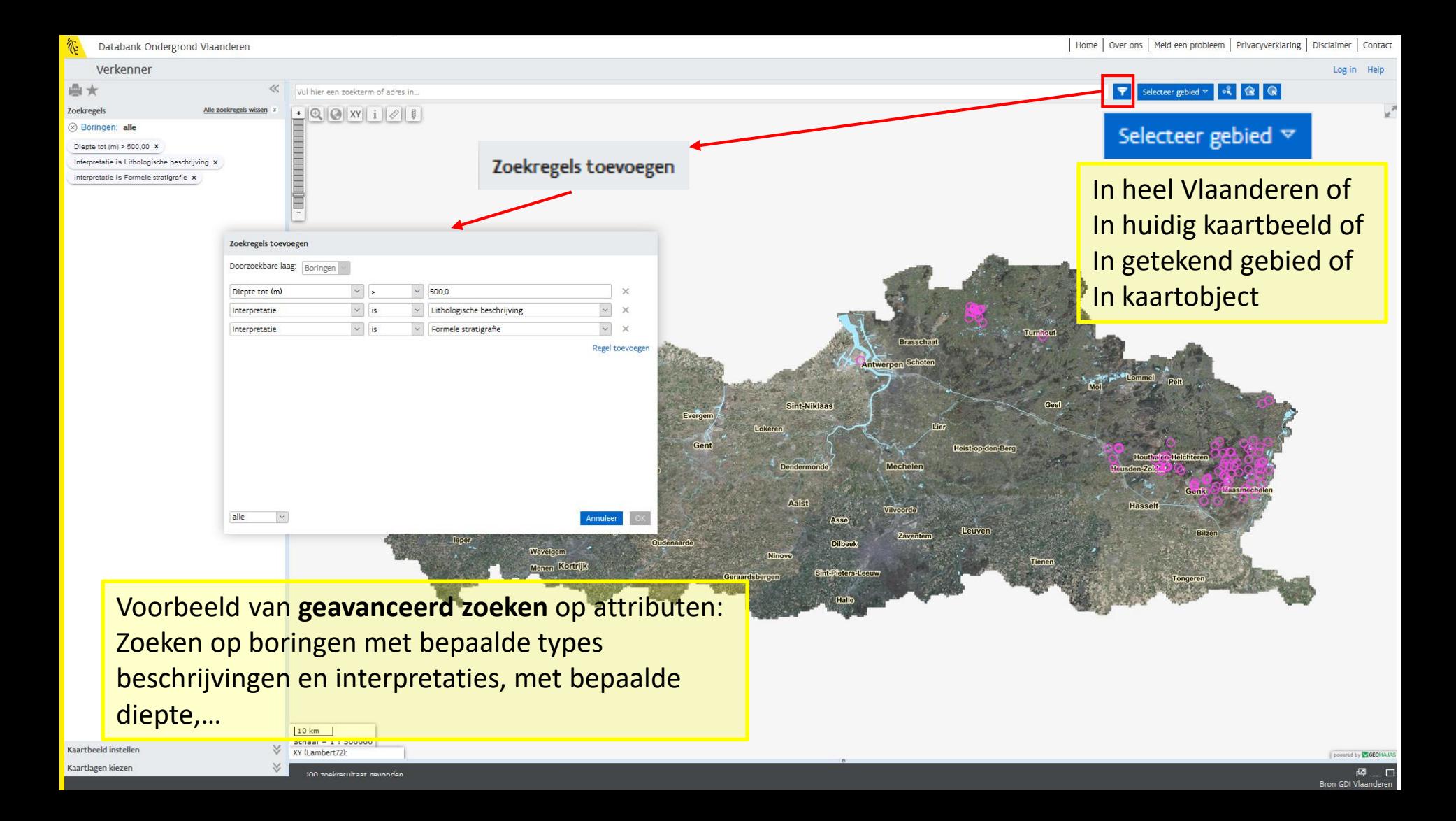

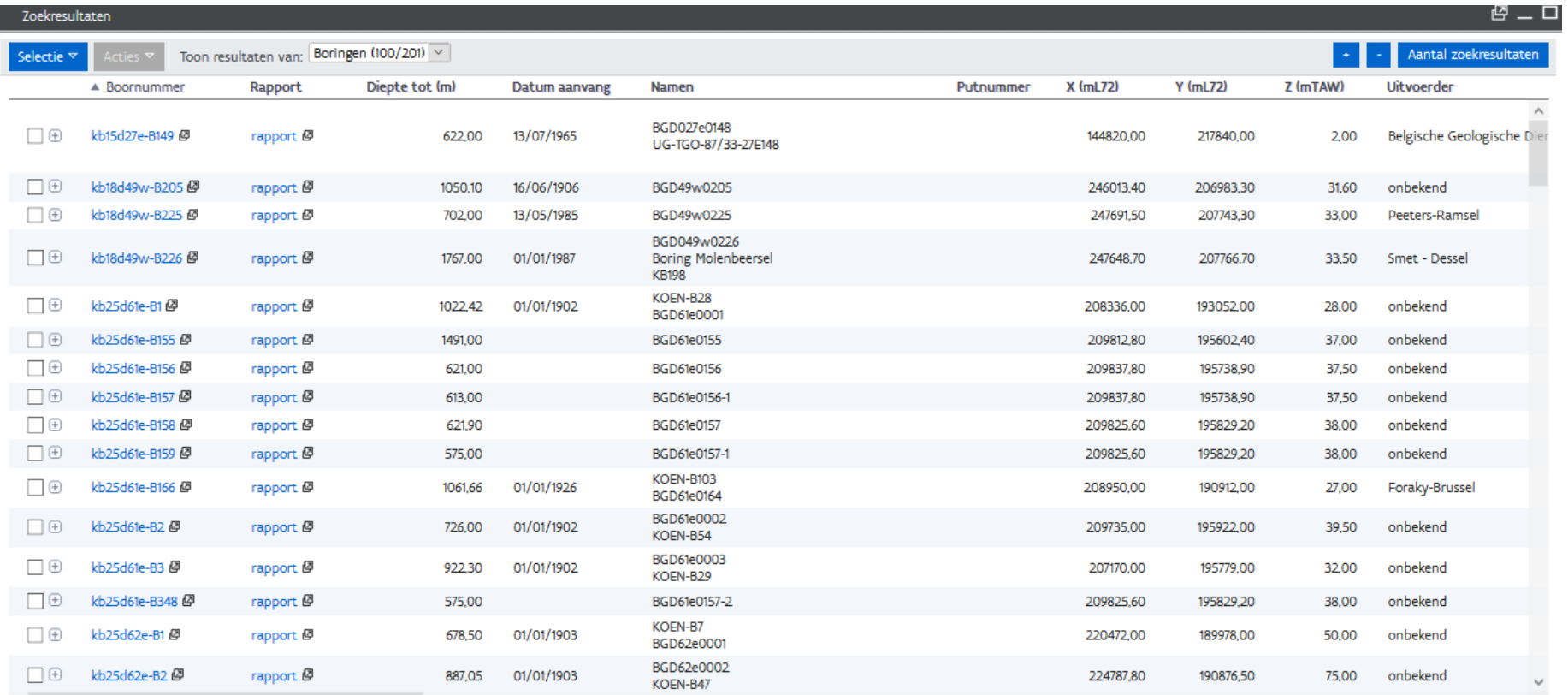

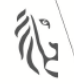

#### Vlaanderen is ondergrond

#### **DOV Boorrapport**

#### **Boring**

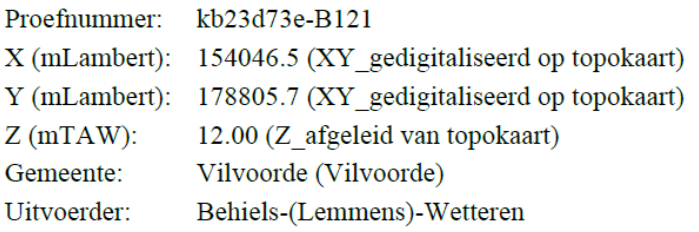

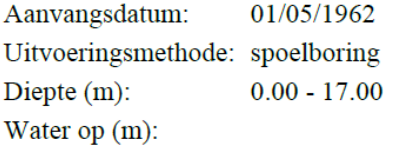

#### Lithologische beschrijving - 09/01/1969

Gulinck, Marcel (Belgische Geologische Dienst (BGD))  $Auteur(s)$ :

Betrouwbaarheid: onbekend

#### $Van(m)$  $Tot(m)$  M **Beschrijving** grof geel zand met weinig grind  $(0 \text{ tot } 4.5)$  met veel grind  $(4.5 \text{ tot } 6)$  $0.00$ 6.00 zeer fijn zand, enkele keien en zeer talrijke Nummulites planulatus 6.00 7.50

- 7.50 9.00 grind: silex, eocene zandstenen, kwarts, enkele paleozoïsche gesteenten (Devilliaan)
- 9.00 11.00 harde klei, zeer fijn met N. planulatus
- 11.00 14.00 grijze, fijne zandrijke klei
- harde Nummulieten kalksteen 14.00 14.50
- 14.50 17.00 silteuse klei met ingestorte rolstenen

## Geologie - boorgatmetingen

Vul hier een zoekterm of adres in...

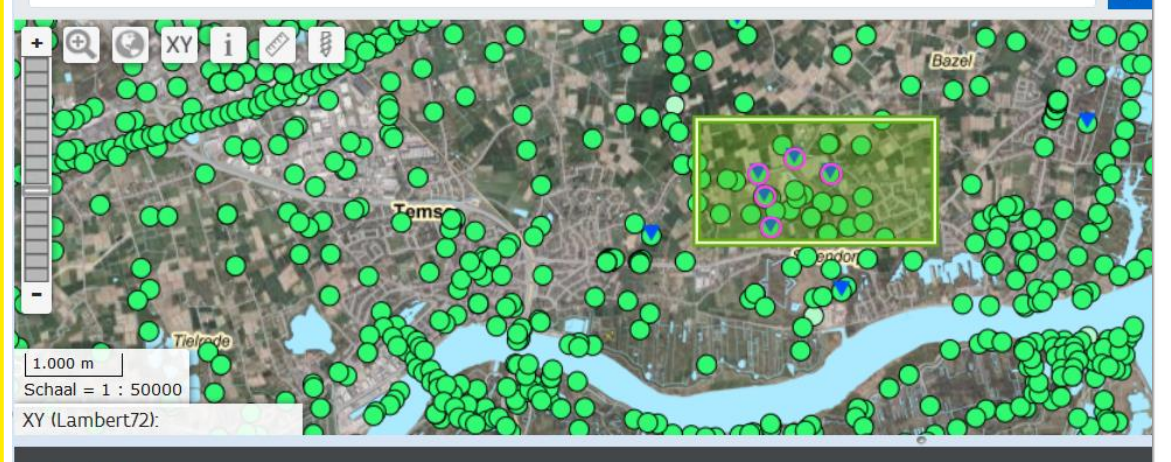

Zoekresultaten

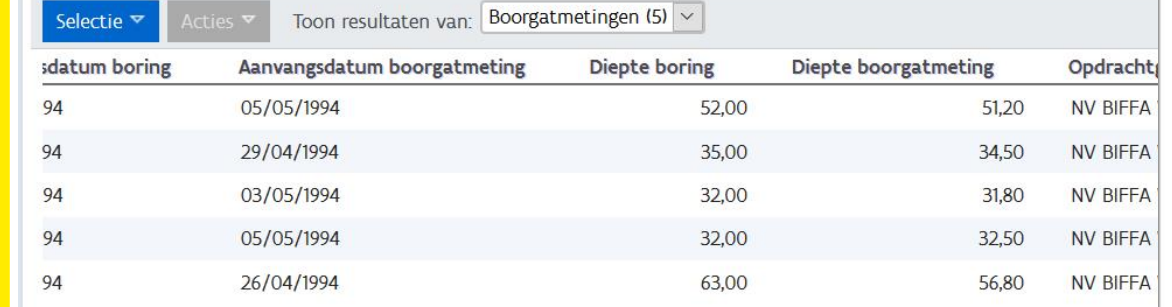

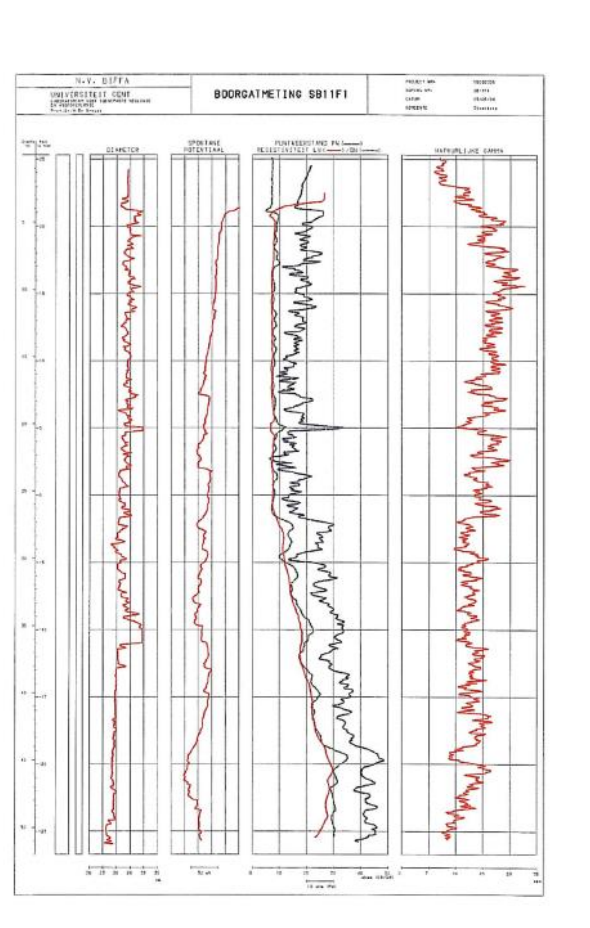

DOV - Proefnummer: UG-TGO-93/36-SB11F1<br>BGD - nummer:

De gegevens worden enkel meegedeeld ter informatie. Het Vlaams Gewest kan niet aansprakelijk worden gesteld voor de gevolgen van welk gebruik dan ook.

## Geologie - ondergrondkaarten

- Quartairgeologische kaarten 1/200.000 1/50.000
- Tertiairgeologische kaart 1/50.000
- Krijtkaarten
- Geologische profielenkaarten
- **Breuken**
- …

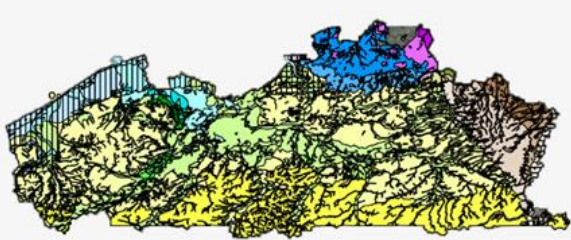

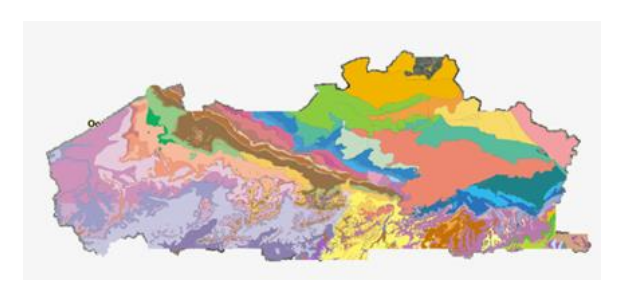

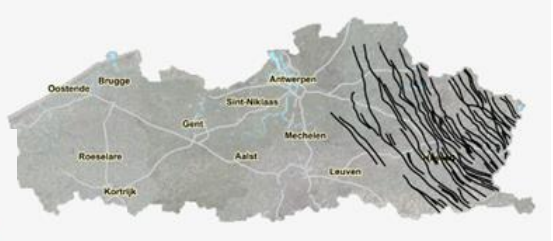

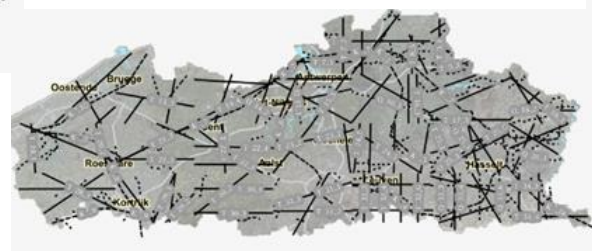

### Combinatie geologische en andere kaartlagen

Databank Ondergrond Vlaanderen

Home | Over ons | Meld een probleem | Privacyverklaring | Disclaimer | Contact

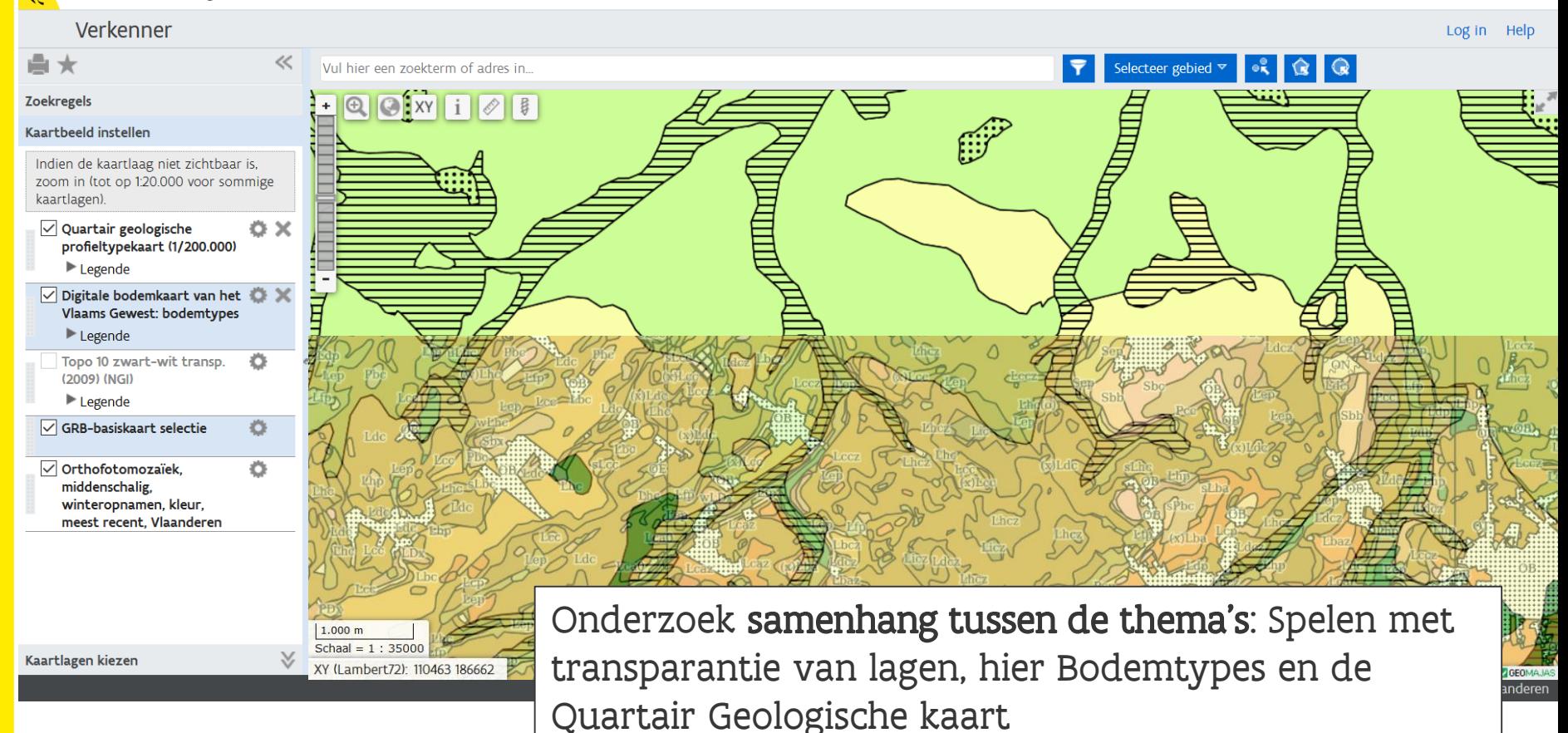

### Combinatie met externe kaartlagen

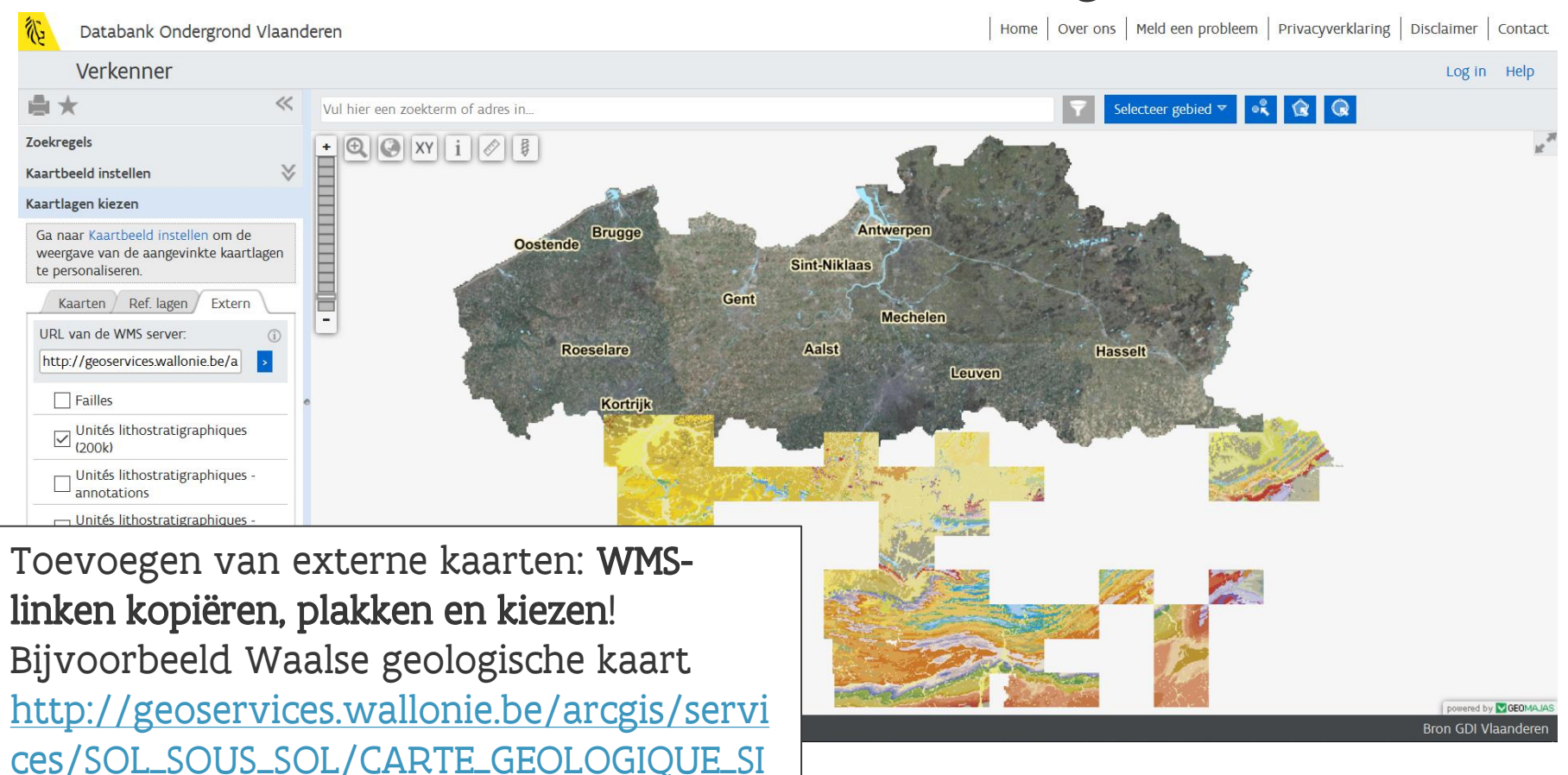

MPLE/MapServer/WMSServer

### Combinatie met andere DOV-kaartlagen

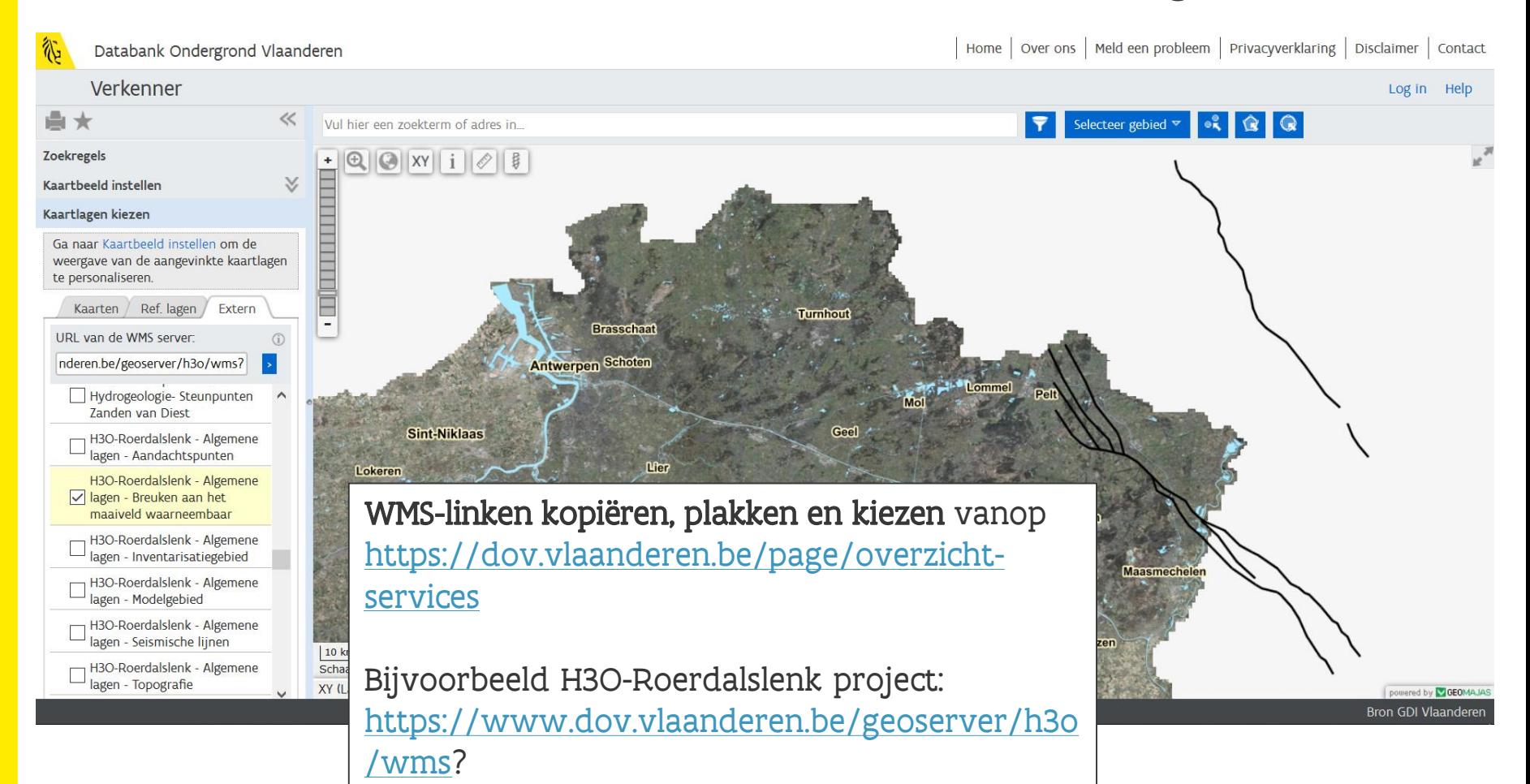

# Nieuwe toepassingen in **DOV**

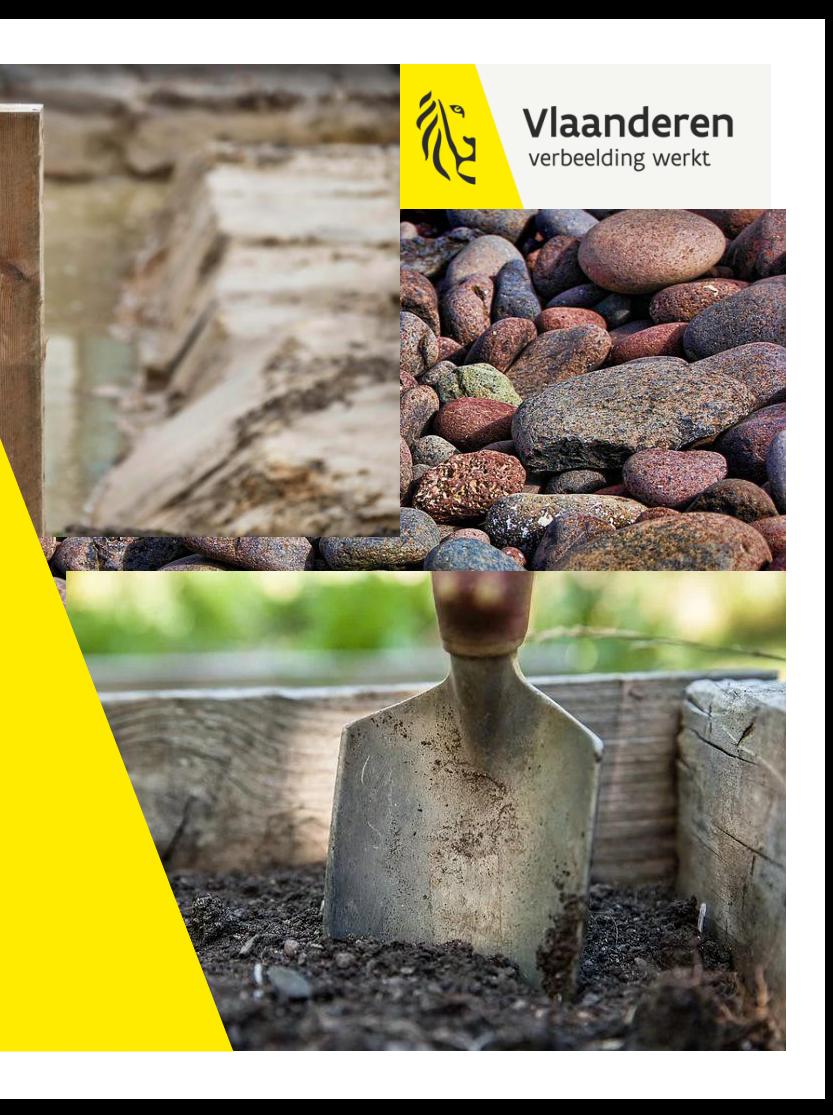

## Nieuwe versie G3D → versie 3

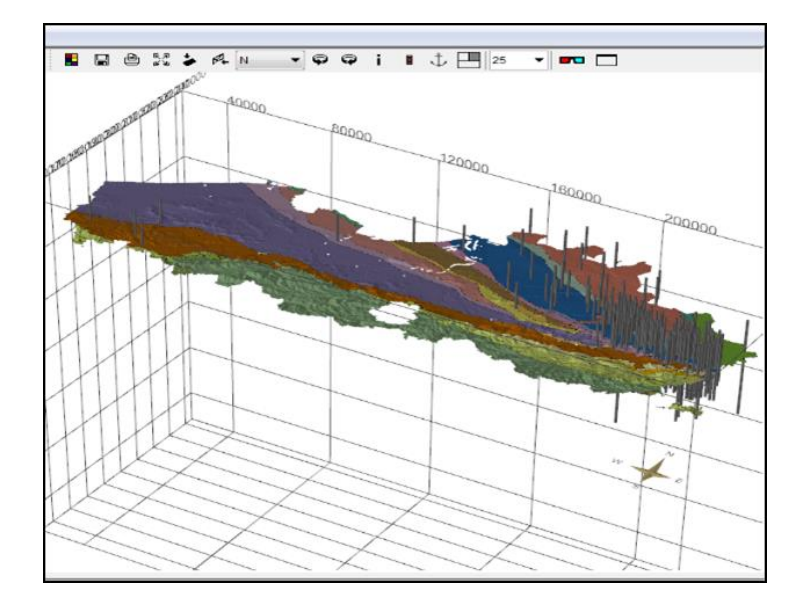

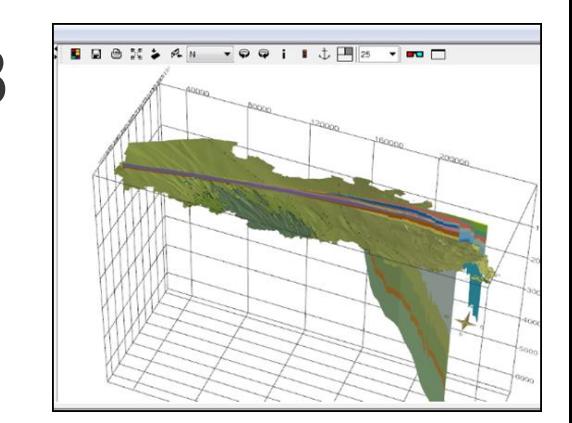

#### https://dov.vlaanderen.be/page/geologisch-3dmodel-g3dv3

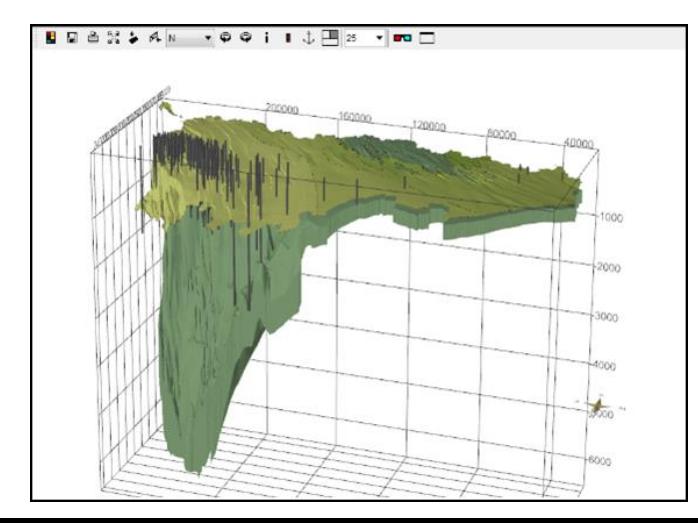

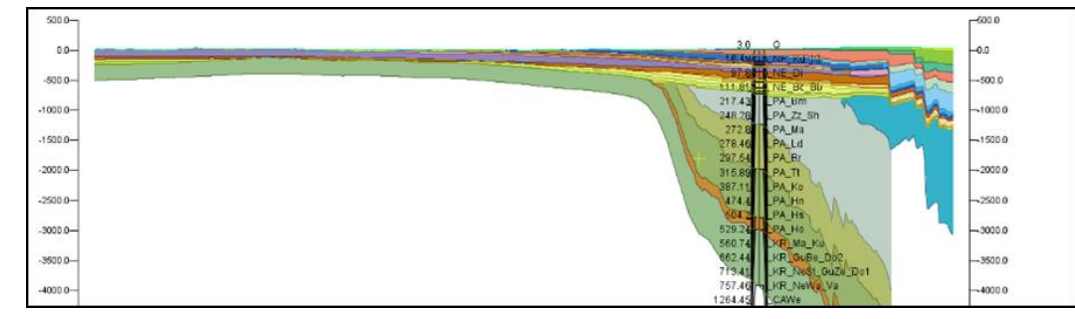

#### Doring X **De Virtuele Boring X** Acties  $\triangledown$ De virtuele boring geeft slechts een benaderend beeld van de werkelijke opbouw van de ondergrond. Locatie: XY (Lambert72) = 104269 192130 / GPS (Lat/Long) = 51,0375 3,7168 / Z (DHMV2) = 17,4 mTAW

#### Dichtstbijzijnde adres: Koning Leopold II-laan 176, 9000 Gent

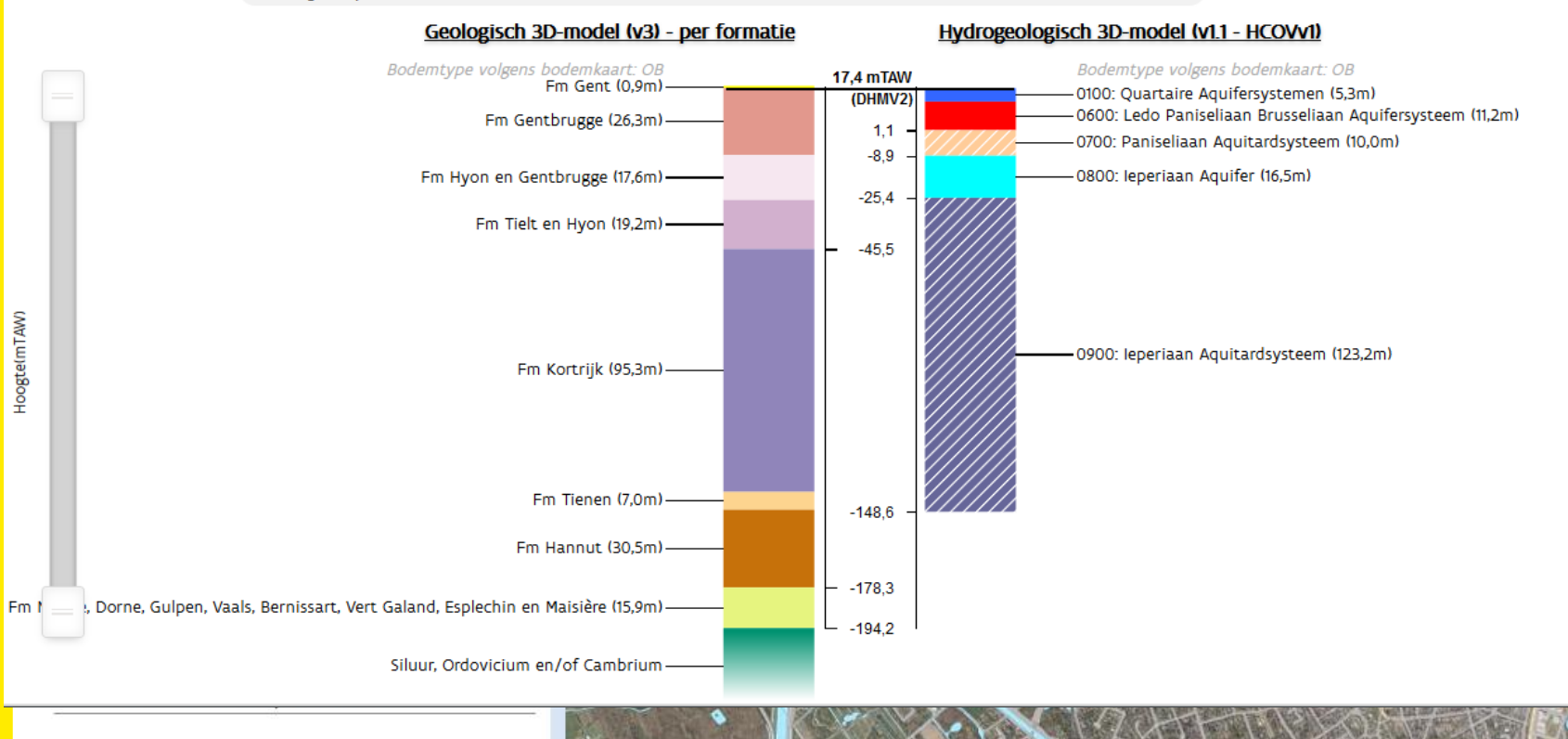

### De Virtuele Boring

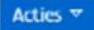

De virtuele boring geeft slechts een benaderend beeld van de werkelijke opbouw van de ondergrond.

Locatie:

XY (Lambert72) = 103202 191735 / GPS (Lat/Long) = 51,0339 3,7016 / Z (DHMV2) = 9,3 mTAW

Dichtstbijzijnde adres: Valentin Vaerwyckweg 1, 9000 Gent

#### Geologisch 3D-model - per formele eenheid

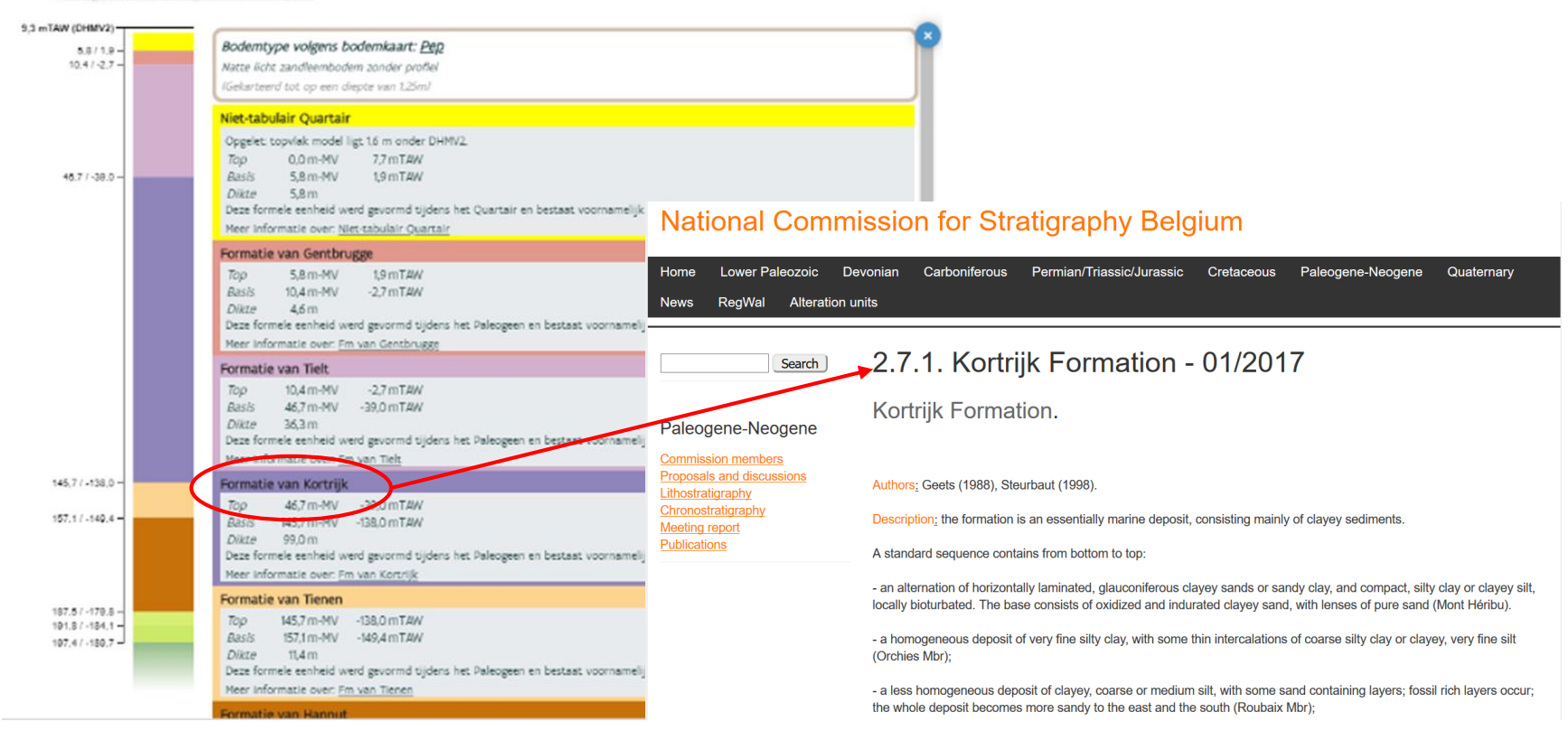

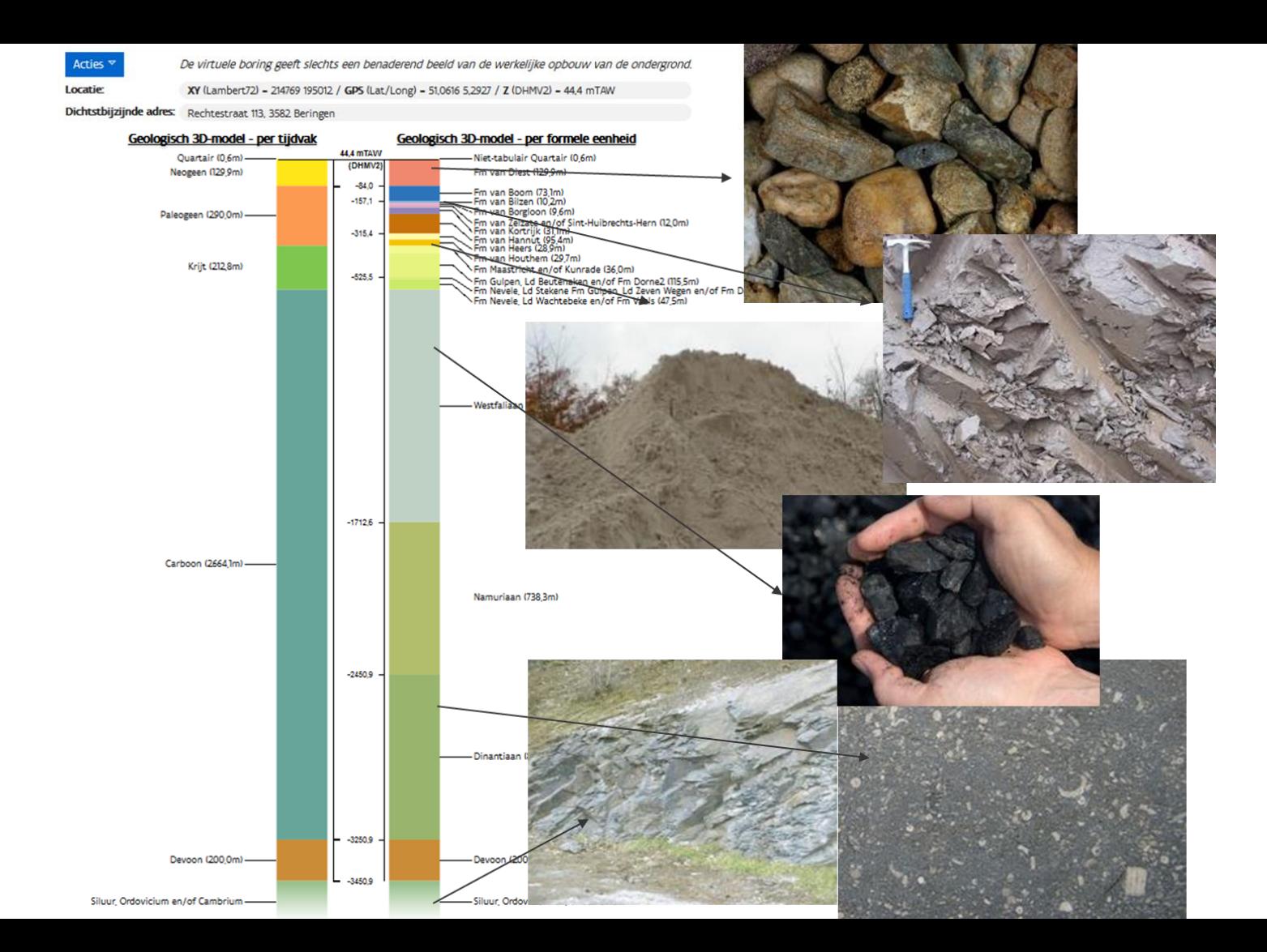

# Op stap met de tool – de mobiele versie

![](_page_31_Figure_1.jpeg)

![](_page_31_Picture_2.jpeg)

### [Handige mobiele app:](https://virtueleboring.dov.vlaanderen.be/virtueleboring/) <https://virtueleboring.dov.vlaanderen.be/virtueleboring/>

### Delfstoffenverkenner

### Eerste delfstoffenmodel Leem

![](_page_32_Picture_2.jpeg)

![](_page_32_Picture_3.jpeg)

![](_page_32_Figure_4.jpeg)

![](_page_32_Figure_5.jpeg)

### Delfstoffenverkenner

### Nieuw! Delfstoffenmodel Zand en Grind van Maas en Rijn

![](_page_33_Figure_2.jpeg)

# Delfstoffenverkenner

Nieuw! Delfstoffenmodel Zand en Grind van Maas en Rijn

- Modelgebied: Kempens Plateau + Belgische deel Roerdalslenk incl. grindterrassen langsheen de Maas.
- Ca. 52 miljoen voxels met lithoparameters (klei, fijn zand, middelmatig zand, grof zand en grind in hun resp. aandelen per voxel.
- Nuttig ikv Delfstoffentoets (vanaf 1 april 2019)
- Randvoorwaarden: bv. min en max diepte delfstoffen, max. dikte stoorlagen

![](_page_34_Picture_55.jpeg)

## Samengestelde Quartairprofieltypekaart Vlaanderen (1/50.000) – moeilijk!

![](_page_35_Picture_11.jpeg)

# Nu: Samengestelde Quartairprofieltypekaart Vlaanderen (1/50.000) - Gevectoriseerd

![](_page_36_Figure_1.jpeg)

**Dank voor je aandacht Vragen? [dov@vlaanderen.be](mailto:dov@vlaanderen.be) [meldpunt@dov.vlaanderen.be](mailto:meldpunt@dov.vlaanderen.be)**